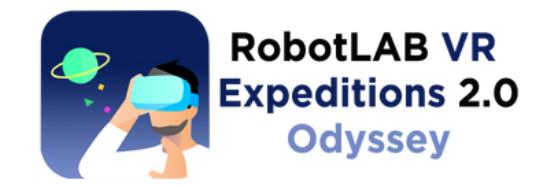

## Setting Up your **IOS** Devices

Download our IOS apps from the **Apple Store**. IOS applications are available for all iPad, iPod and iPhone models.

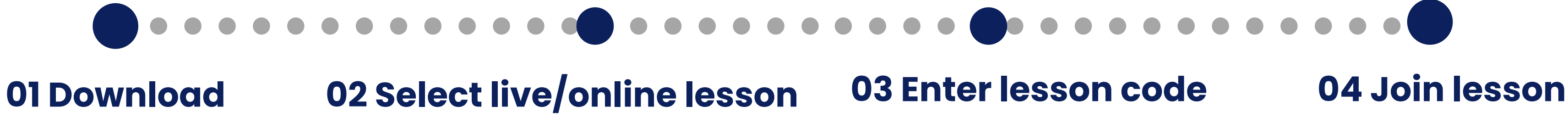

**iPhone App**

*Launch an Expedition in the browser and join the Expedition using IOS devices*

*\*\*Make sure your devices are connected to the Internet*

# 8 C Welcome to Robotl AB VR Join Lesson Classroom botLAB protects your privac

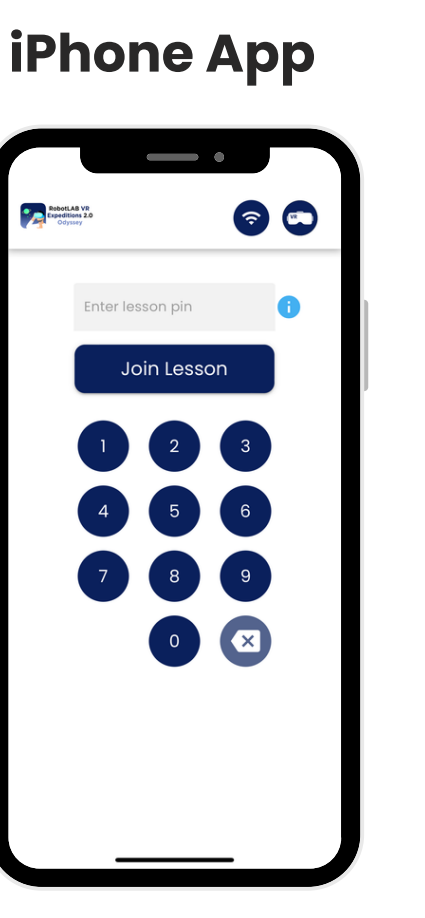

Add your name and join the Expedition.

*Students with iPads can access the Expedition in the browser. Just visit the Join page and add the unique lesson pin.*

- Log into the Odyssey platform here: https://robotlab.schoovr.com
- Search the library and launch an Expedition.
- Download the IOS application from the downloads page or visit the Apple Store.

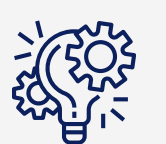

#### *is <b>iPad devices*

Quick Start Guide

### **Teacher/Instructor**

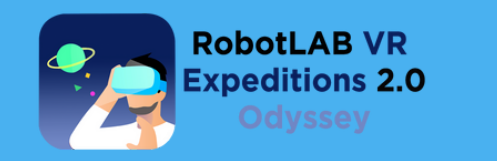

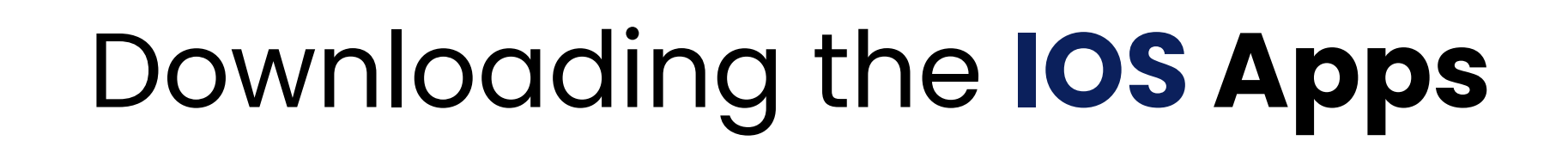

Students with iPads can access the Expedition in the browser. Just visit the Join page and add the unique lesson pin.

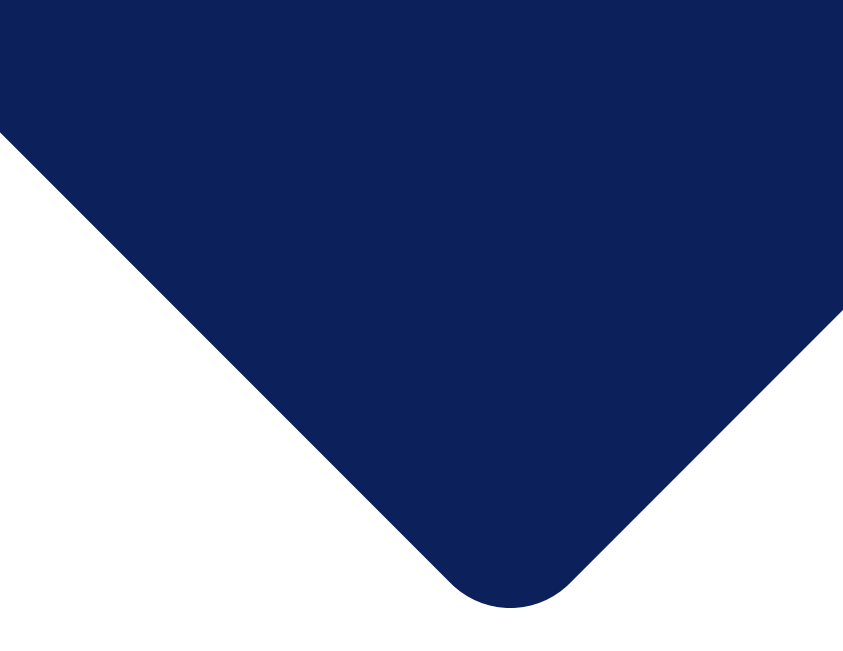

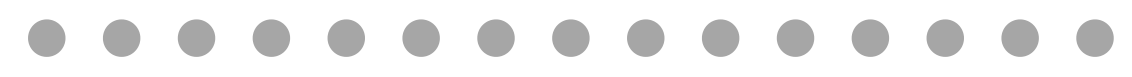